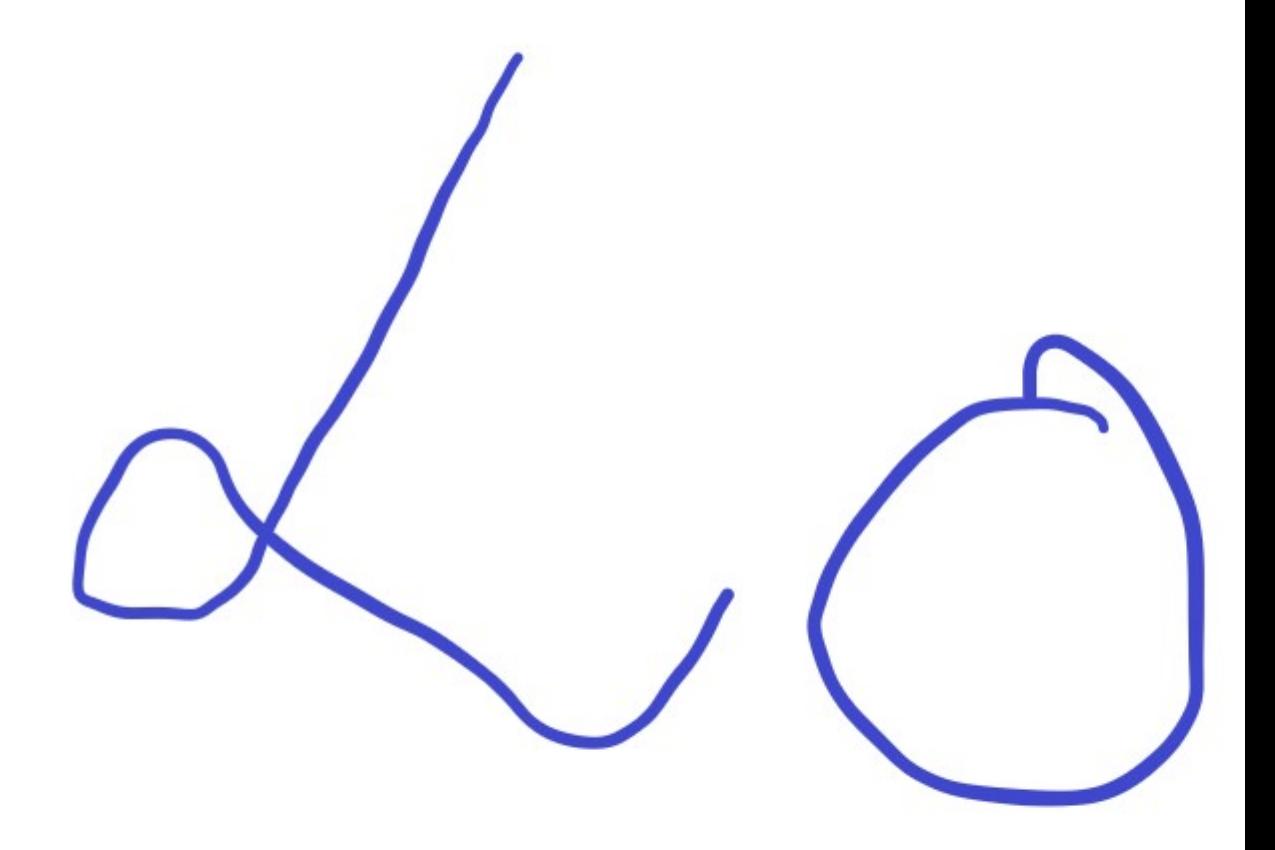

## **Deutscher Titel der Abschlussarbeit**

Englischer Titel der Abschlussarbeit

#### **MASTERARBEIT**

Max Mustermann Fachhochschule Südwestfalen 1. Januar 1970

Autor: Max Mustermann<br>Referent: Prof. Dr. ... Prof. Dr.  $\ldots$ Korreferent: Prof. Dr. ...<br>Eingereicht: 1. Januar 19 1. Januar 1970

### <span id="page-4-0"></span>**Zusammenfassung**

Lorem ipsum dolor sit amet, consetetur sadipscing elitr, sed diam nonumy eirmod tempor invidunt ut labore et dolore magna aliquyam erat, sed diam voluptua. At vero eos et accusam et justo duo dolores et ea rebum. Stet clita kasd gubergren, no sea takimata sanctus est Lorem ipsum dolor sit amet. Lorem ipsum dolor sit amet, consetetur sadipscing elitr, sed diam nonumy eirmod tempor invidunt ut labore et dolore magna aliquyam erat, sed diam voluptua. At vero eos et accusam et justo duo dolores et ea rebum. Stet clita kasd gubergren, no sea takimata sanctus est Lorem ipsum dolor sit amet.

#### **Erklärung**

Ich erkläre hiermit, dass ich die vorliegende Arbeit selbstständig verfasst und dabei keine anderen als die angegebenen Hilfsmittel benutzt habe. Sämtliche Stellen der Arbeit, die im Wortlaut oder dem Sinn nach Werken anderer Autoren entnommen sind, habe ich als solche kenntlich gemacht. Die Arbeit wurde bisher weder gesamt noch in Teilen einer anderen Prüfungsbehörde vorgelegt und auch noch nicht veröffentlicht.

1. Januar 1970

Max Mustermann

## **Inhaltsverzeichnis**

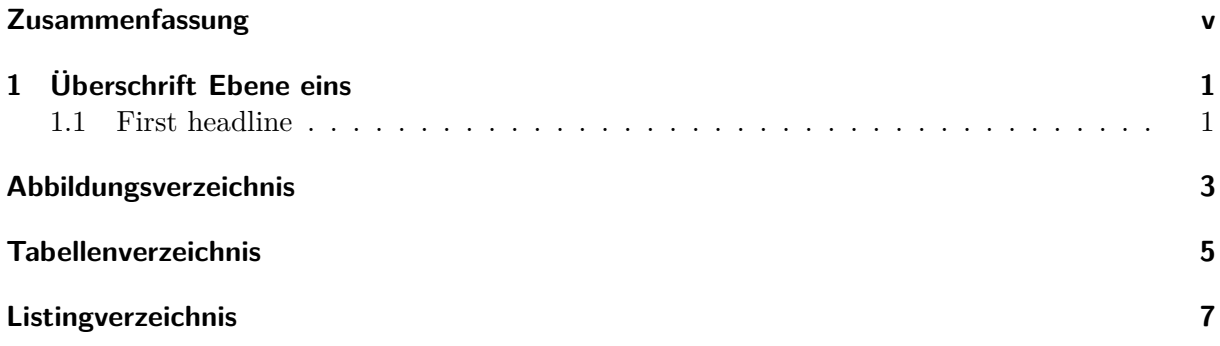

#### <span id="page-10-0"></span>**1 Überschrift Ebene eins**

Lorem ipsum dolor sit amet, consetetur sadipscing elitr, sed diam nonumy eirmod tempor invidunt ut labore et dolore magna aliquyam erat, sed diam voluptua. At vero eos et accusam et justo duo dolores et ea rebum. Stet clita kasd gubergren, no sea takimata sanctus est Lorem ipsum dolor sit amet. Lorem ipsum dolor sit amet, consetetur sadipscing elitr, sed diam nonumy eirmod tempor invidunt ut labore et dolore magna aliquyam erat, sed diam voluptua. At vero eos et accusam et justo duo dolores et ea rebum. Stet clita kasd gubergren, no sea takimata sanctus est Lorem ipsum dolor sit amet.

✞ ☎

 $\sqrt{2\pi}$   $\sim$   $\sqrt{2\pi}$   $\sim$   $\sqrt{2\pi}$   $\sim$   $\sqrt{2\pi}$   $\sim$   $\sqrt{2\pi}$   $\sim$   $\sqrt{2\pi}$   $\sim$   $\sqrt{2\pi}$ 

✞ ☎

Eine Abbildungen:

#### <span id="page-10-1"></span>**1.1 First headline**

Some nice text!

```
1 ! pip install pandas ==1.5.2 -q
 2 ! pip install matplotlib ==3.6.2 -q
\sqrt{2\pi} \sqrt{2\pi} \sqrt{2\pi} \sqrt{2\pi} \sqrt{2\pi} \sqrt{2\pi} \sqrt{2\pi} \sqrt{2\pi} \sqrt{2\pi} \sqrt{2\pi}1
2 [notice] A new release of pip available: 22.3 -> 22.3.1
3 [ notice ] To update , run : python . exe -m pip install -- upgrade pip
4
5 [notice] A new release of pip available: 22.3 -> 22.3.1
6 [notice] To update, run: python.exe -m pip install --upgrade pip
```
Import the classes necessary to run the software.

```
✞ ☎
1 import pandas as pd
2 import numpy as np
3
4 import matplotlib . pyplot as plt
```
A bit of sample code!

```
1 a = 12 for i in range (1, 10):
 3 a ∗= i
 4 a
\sqrt{2\pi} \sim \sqrt{2\pi} \sim \sqrt{2\pi} \sim \sqrt{2\pi} \sim \sqrt{2\pi} \sim \sqrt{2\pi} \sim \sqrt{2\pi}
```
1 362880

Acces a document by key.

```
1 # get a document by key
 2 some_dict = \{ "test": 1, "more content": "some_more1", "more content1": "some_more2"\}3 some_dict
\sqrt{2\pi} \sim \sqrt{2\pi} \sim \sqrt{2\pi} \sim \sqrt{2\pi} \sim \sqrt{2\pi} \sim \sqrt{2\pi} \sim \sqrt{2\pi}
```
1 {'test': 1, 'more content': 'some\_more1', 'more content1': 'some\_more2'}

✞ ☎

Pandas Example!

```
\begin{array}{|l|} \hline \end{array} 1 df = pd. DataFrame ([some_dict] * 10)
  2 df. head ()\sqrt{2\pi} \frac{1}{2} \frac{1}{2} \frac{1}{2} \frac{1}{2} \frac{1}{2} \frac{1}{2} \frac{1}{2} \frac{1}{2} \frac{1}{2} \frac{1}{2} \frac{1}{2} \frac{1}{2} \frac{1}{2} \frac{1}{2} \frac{1}{2} \frac{1}{2} \frac{1}{2} \frac{1}{2} \frac{1}{2} \frac{1}{2} \frac{1}{2}
```
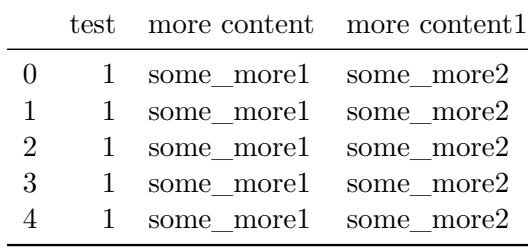

```
\begin{pmatrix} 1 & t = np \cdot \text{linspace}(0, 2 * np \cdot pi, N) \end{pmatrix}2 r = 0.5 + np \cdot cos(t)3 \text{ x}, \text{ y = r * np}.\cos(t), \text{ r * np}.\sin(t)4
  5 fig, ax = plt.subplots()6 ax. plot(x, y, "k")7 ax. set (aspect=1)
  8 plt.show()
\sqrt{2\pi} \frac{1}{2} \frac{1}{2} \frac{1}{2} \frac{1}{2} \frac{1}{2} \frac{1}{2} \frac{1}{2} \frac{1}{2} \frac{1}{2} \frac{1}{2} \frac{1}{2} \frac{1}{2} \frac{1}{2} \frac{1}{2} \frac{1}{2} \frac{1}{2} \frac{1}{2} \frac{1}{2} \frac{1}{2} \frac{1}{2} \frac{1}{2}
```
<span id="page-12-0"></span>**Abbildungsverzeichnis**

<span id="page-14-0"></span>**Tabellenverzeichnis**

# <span id="page-16-0"></span>Listingverzeichnis

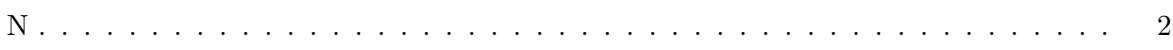